## UE INF353 Programmation 3

# Programmation Fonctionnelle et Symbolique Devoir surveillé No 2

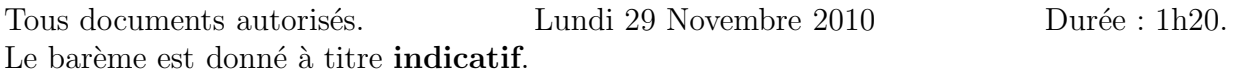

### Exercice 1  $(4pts)$

On considère des listes de paires telles que pour chaque paire, le car est un entier et le cdr un élément quelconque. Une telle liste représente sous forme compressée une suite d'éléments. Par exemple, la liste de paires  $((3 \cdot A) (2 \cdot B) (1 \cdot A) (3 \cdot C))$  représente la suite A A A B B A C C C. On suppose qu'une suite d'éléments est stockée dans un vecteur (tableau à une dimension). Par exemple, la suite précédente est sera donnée par le vecteur  $#$ (A A A B B A C C C).

1. Ecrire une fonction **itérative uncompress-pairs** (pairs) qui prend en paramètre une liste de paires du type d´ecrit ci-dessus et qui retourne dans un vecteur la suite résultant de la décompression. Exemples :

```
CL-USER> \text{(defparameter *pairs* } '((1 . 3) (4 . 2) (1 . 0) (2 . 1)))*PAIRS*
CL-USER> (uncompress-pairs *pairs*)
#(3 2 2 2 2 0 1 1)
CL-USER> (uncompress-pairs '())
#()
```
2. Que retourne l'appel (uncompress-pairs  $'((2 \t1) (3 \t0) (2 \t3)))$ ?

## Exercice 2 (8pts)

On considère des images noir et blanc de dimensions  $h \times w$ . Une telle image sera représentée par un tableau contenant h lignes, chaque ligne étant elle-même représentée par un tableau de w entiers (1 pour noir et 0 pour blanc). Par exemple, la variable \*sapin\* d´efinie Figure 1 contient la représentation d'une image 8 x 9.

- 1. Ecrire une fonction **itérative print-image** (image) qui imprime sur la sortie standard l'image en imprimant un espace pour les bits à 0 et un  $\mathcal Q$  pour les bits à 1. Par exemple, l'image représentée dans la variable \*sapin\* doit s'imprimer comme montré Figure 1.
- 2. Que donne l'appel suivant ? (print-image #(#(1 1 0) #(0 1 0) #(0 1 1)))
- 3. Modifier la fonction print-image de manière à pouvoir passer dans un paramètre optionnel le caractère à afficher.

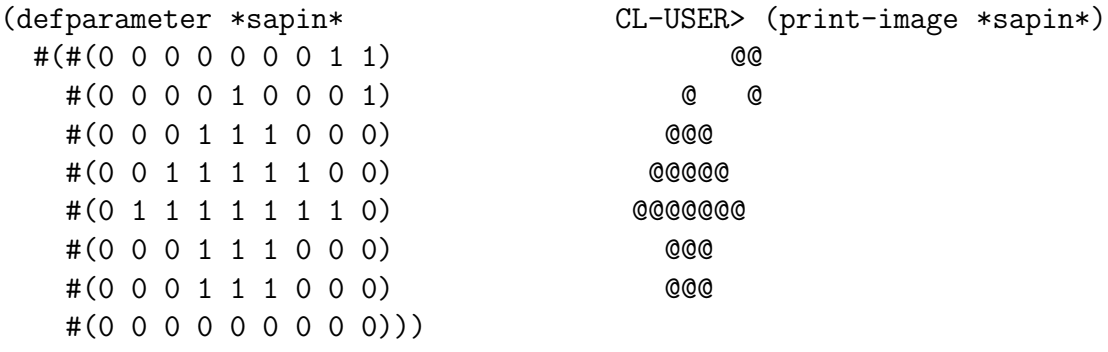

NIL

FIGURE  $1$  – Représentations d'un sapin

En vue de compresser plus facilement une image  $h \times w$ , on souhaite transformer sa représentation en un vecteur de taille  $h \times v$  dans lequel les lignes sont stockées les unes à la suite des autres.

4. Ecrire une fonction *itérative* image2vector (image) qui prend en paramètre une image représentée par un tableau de lignes et qui retourne l'image représentée dans un vecteur. Exemple :

```
CL-USER> (image2vector *sapin*)
#(0 0 0 0 0 0 0 1 1 0 0 0 0 1 0 0 0 1 0 0 0 1 1 1 0 0 0 0 0 1 1 1 1 1 0 0
  0 1 1 1 1 1 1 1 0 0 0 0 1 1 1 0 0 0 0 0 0 1 1 1 0 0 0 0 0 0 0 0 0 0 0 0)
```
#### Exercice 3 (8pts)

Soit la fonction mystere-vector  $(v)$  définie ci-dessous.

```
(defun mystere-vector (v)
  (let ((len (length v)))
    (when (zerop len)
      (return-from mystere-vector '()))
    (loop
      with pairs = (list (cons 1 (aref v 0))) ;; premier element vu une fois
      for i from 1 below len
      if (= (cdr (car pairs)) (aref v i)) ;; element courant vu une nouvelle fois
        do (incf (car (car pairs)))
      else
        do (push (cons 1 (aref v i)) pairs)
   finally (return (nreverse pairs)))))
```
- 1. Que retourne l'appel (mystere-vector #()) ?
- 2. Que retourne l'appel (mystere-vector #(2 2 2 0 0 1 1 1 2)) ?
- 3. Expliquer en une phrase ce que fait la fonction mystere-vector.
- 4. Ecrire une nouvelle version de mystere-vector qui utilise une boucle de type do.

**FIN**